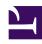

# **GENESYS**

This PDF is generated from authoritative online content, and is provided for convenience only. This PDF cannot be used for legal purposes. For authoritative understanding of what is and is not supported, always use the online content. To copy code samples, always use the online content.

## Widgets Developer Resources

WebChatService

## Contents

- 1 Overview
  - 1.1 Usage
  - 1.2 Namespace
  - 1.3 Customization
- 2 Configuration
  - 2.1 Example
- 3 Localization
- 4 API commands
  - 4.1 configure
  - 4.2 startChat
  - 4.3 endChat
  - 4.4 sendMessage
  - 4.5 sendCustomNotice
  - 4.6 sendTyping
  - 4.7 sendFilteredMessage
  - 4.8 addPrefilter
  - 4.9 updateUserData
  - 4.10 poll
  - 4.11 startPoll
  - 4.12 stopPoll
  - 4.13 resetPollExceptions
  - 4.14 restore
  - 4.15 getTranscript
  - 4.16 getAgents
  - 4.17 getStats
  - 4.18 sendFile
  - 4.19 downloadFile
  - 4.20 getSessionData
  - 4.21 fetchHistory
  - 4.22 registerTypingPreviewInput
  - 4.23 registerPreProcessor

- 4.24 verifySession
- 5 API events

Learn how to use Genesys chat services in Genesys Cloud CX.

## **Related documentation:**

.

## Feature coming soon: Web messaging

If you are a Genesys Cloud CX customer, we encourage you to use the new web messaging feature to replace web chat. To use web messaging, you configure tracking through the Messenger JavaScript SDK instead of deploying a tracking snippet.

## Overview

WebChatService exposes high-level API access to Genesys chat services, so you can monitor and modify a chat session on the front end, or develop your own custom WebChat Widget. Compared to developing a custom chat UI and using the chat REST API, WebChatService dramatically simplifies integration—improving the reliability, feature set, and compatibility of every widget on the bus.

## Usage

WebChatService and the matching WebChat Widget work together right out of the box and they share the same configuration object. Using WebChat uses WebChatService.

You can also use WebChatService as a high-level API using bus commands and events to build your own WebChat Widget or other UI features based on WebChatService events.

## Namespace

The WebChatService plugin has the following namespaces tied to each of the following types:

| Туре                             | Namespace      |
|----------------------------------|----------------|
| Configuration                    | webchat        |
| CXBus— API commands & API events | WebChatService |

#### Customization

WebChatService has many configuration options but no customization options. It is a plug-and-play plugin and works as is.

## Configuration

WebChat and WebChatService share the **\_genesys.widgets.webchat** configuration namespace. WebChat contains the UI options and WebChatService contains the connection options.

## **Important**

Starting with version 9.0.008.04, WebChatService allows you to choose between the types of chat services available in Genesys via the transport section configuration options.

For Genesys Cloud CX, the **transport.type** property should always be set to purecloud-v2-sockets.

#### Example

Applicable to Genesys Cloud CX - Guest Chat APIs

```
window._genesys.widgets.webchat = { transport: {
      type: 'purecloud-v2-sockets',
      dataURL: 'https://api.mypurecloud.com', // replace with API URL matching your region
      deploymentKey : 'YOUR_DEPLOYMENTKEY_HERE', // replace with your Deployment ID
      orgGuid: 'YOUR_ORGGUID_HERE', // replace with your Organization ID
      interactionData: {
         routing: {
         targetType: 'QUEUE',
         targetAddress: 'YOUR_QUEUENAME_HERE',
         priority: 2
      }
   },
   userData: {
      addressStreet: '64472 Brown Street',
      addressCity: 'Lindgrenmouth',
      addressPostalCode: '50163-2735',
      addressState: 'FL', phoneNumber: '1-916-892-2045 x293',
      phoneType: 'Cell',
      customerId: '59606'
   }
}
```

| Name      | Туре   | Description                                           | Default | Required | Introduced/<br>updated |
|-----------|--------|-------------------------------------------------------|---------|----------|------------------------|
| transport | object | Object containing the transport service configuration | N/A     | Yes      | 9.0.008.04             |

| Name             | Туре                  | Description                                                                                                    | Default | Required | Introduced/<br>updated |
|------------------|-----------------------|----------------------------------------------------------------------------------------------------|---------|----------|------------------------|
| transport.type   | string                | options.  Always set to purecloud-v2-sockets for use with Genesys Cloud CX.  For more details see Widget-Version 2 in Genesys Cloud CX Developer Center.                                                                                          | N/A     | Yes      | 9.0.008.04             |
| transport.dataUF | RLstring (URL)        | The Genesys Cloud CX WebChatService URL for your region. A list of API URLs per region is available in the Platform API section. For more details see Widget - Version 2 in Genesys Cloud CX Developer Center.                                    | N/A     | Yes      | 9.0.008.04             |
| transport.deploy | m <b>stinitrk</b> g y | Genesys Cloud CX widget deployment key. Identifies the widget on your web page as the one you created in the previous task (Create a widget configuration object).  For more details see Widget - Version 2 in Genesys Cloud CX Developer Center. | N/A     | Yes      | 9.0.008.04             |
| transport.orgGui | d string              | Genesys Cloud<br>CX<br>organization<br>ID; a unique<br>GUID.                                                                                                    | N/A     | Yes      | 9.0.008.04             |

| Name              | Туре                              | Description                                                                                                    | Default                | Required | Introduced/<br>updated |
|-------------------|-----------------------------------|----------------------------------------------------------------------------------------------------|------------------------|----------|------------------------|
|                   |                                   | For more details<br>see Widget -<br>Version 2 in<br>Genesys Cloud CX<br>Developer Center.                                                                     |                        |          |                        |
| transport.pagina  | ti <b>on</b> oolean               | Enable/disable pagination capability to restore the chat messages based on transport.maxMoption. If set to false, chat messages will be restored all at once. | true<br>essagePageSize | No       | 9.0.008.04             |
| transport.maxMe   | esaageBageSize                    | Number of<br>messages to<br>be received per<br>page during<br>chat restore.                                                                                   | 100                    | No       | 9.0.008.04             |
| transport.interac | ti <b>ទៅហើរផ្ទេ</b> ta.routing.ta | Always set to<br>'OUEUE' to<br>route to a<br>queue.                                                                                                    | N/A                    | Yes      | 9.0.008.04             |
| transport.interac | ti <b>ளெற்</b> தைta.routing.ta    | The queue name that receives chat messages. Example:  FORMUTERS  For more details see Widget - Version 2 in Genesys Cloud CX Developer Center.                | N/A                    | Yes      | 9.0.008.04             |
| transport.interac | ti <b>ont⊜ge</b> ar.routing.pr    | Priority level<br>from 0 (lowest)<br>to 10 (highest).<br>ribrityore details<br>see Widget -<br>Version 2 in<br>Genesys Cloud CX<br>Developer Center.          | N/A                    | No       | 9.0.008.04             |
| transport.interac | ti <b>enឱ</b> ទ្ធta.routing.sk    | List of skills.<br>Example:<br>[Computers,<br>Printers].                                                                                                    | N/A                    | No       | 9.0.008.04             |

| Name              | Туре                             | Description                                                                                                    | Default | Required | Introduced/<br>updated |
|-------------------|----------------------------------|----------------------------------------------------------------------------------------------------|---------|----------|------------------------|
|                   |                                  | For more details<br>see Widget -<br>Version 2 in<br>Genesys Cloud CX<br>Developer Center.                                                                    |         |          |                        |
| transport.interac | ti <b>ទាវាD</b> រដ្ឋa.routing.la | Requested agent language skill. Example: English - and Utilities.  For more details see Widget - Version 2 in Genesys Cloud CX Developer Center.             | N/A     | No       | 9.0.008.04             |
| userData          | object                           | An object of<br>key/value pairs<br>of arbitrary<br>custom data.<br>For more details<br>see Widget -<br>Version 2 in<br>Genesys Cloud CX<br>Developer Center. | N/A     | No       | 9.0.008.04             |

## Localization

WebChatService doesn't have any localization options.

## API commands

Once you've registered your plugin on the bus, you can call commands on other registered plugins. Here's how to use the global bus object to register a new plugin on the bus.

## **Important**

The global bus object is a debugging tool. When implementing Widgets on your own site, do not use the global bus object to register your custom plugins. Instead, see Genesys Widgets Extensions for more information about extending Genesys Widgets.

var oMyPlugin = window.\_genesys.widgets.bus.registerPlugin('MyPlugin');

oMyPlugin.command('WebChatService.getAgents');

## **Important**

Starting with version 9.0.008.04, WebChatService allows you to choose between the types of chat API services available in Genesys via the transport section configuration options. For more information, see the Options table in configuration.

## configure

Internal use only. The main App plugin shares configuration settings to widgets using each widget's configure command. The configure command can only be called once at startup. Calling configure again after startup may result in unpredictable behavior.

#### startChat

Initiates a new chat session with the chat server via GES or with the service configured under the transport section.

## Example

| Option    | Туре   | Description                           |
|-----------|--------|---------------------------------------|
| nickname  | string | Chat Entry Form Data: 'nickname'.     |
| firstname | string | Chat Entry Form Data:<br>'firstname'. |
| lastname  | string | Chat Entry Form Data:<br>'lastname'.  |
| email     | string | Chat Entry Form Data: 'email'.        |

| Option   | Туре   | Description                                                                                                    |
|----------|--------|----------------------------------------------------------------------------------------------------|
| subject  | string | Chat Entry Form Data: 'subject'.                                                                                                    |
| userData | object | Arbitrary data to attach to the chat session (AKA attachedData). Properties defined here will be merged with default userData set in the configuration object. |

| Status   | When                              | Returns                                              |
|----------|-----------------------------------|------------------------------------------------------|
| resolved | Server confirms session started.  | (AJAX Response Object)                               |
| rejected | A chat session is already active. | There is already an active chat session.             |
| rejected | AJAX exception occurs.            | (AJAX Response Object)                               |
| rejected | Server exception occurs.          | (AJAX Response Object)                               |
| rejected | userData is invalid.              | malformed data object provided in userData property. |

## endChat

Ends the chat session with the chat server via GES or with the service configured under transport section.

## Example

## Resolutions

| Status   | When                                  | Returns                          |
|----------|---------------------------------------|----------------------------------|
| resolved | Active session is ended successfully. | (AJAX Response Object)           |
| rejected | No chat session is currently active.  | There is no active chat session. |

## sendMessage

Sends a message from the client to the chat session.

## Example

## Options

| Option  | Туре   | Description                   |
|---------|--------|-------------------------------|
| message | string | The message you want to send. |

#### Resolutions

| Status   | When                                 | Returns                          |
|----------|--------------------------------------|----------------------------------|
| resolved | Message is successfully sent.        | (AJAX Response Object)           |
| rejected | No message text provided.            | No message text provided.        |
| rejected | No chat session is currently active. | There is no active chat session. |
| rejected | AJAX exception occurs.               | (AJAX Response Object)           |

## sendCustomNotice

Sends a custom notice from the client to the chat server. This request is used to deliver any custom notification between a custom client application and a custom agent desktop. Neither Genesys Widgets, nor Workspace, uses this out of the box.

## Example

| Option  | Туре   | Description                                              |
|---------|--------|----------------------------------------------------------|
| message | string | A message you want to send along with the custom notice. |

| Status   | When                                                 | Returns                                                  | Introduced/updated |
|----------|------------------------------------------------------|----------------------------------------------------------|--------------------|
| resolved | Message is successfully sent.                        | (AJAX Response Object)                                   |                    |
| rejected | AJAX exception occurs.                               | (AJAX Response Object)                                   |                    |
| rejected | The server doesn't support receiving custom notices. | This transport doesn't support sendCustomNotice command. | 9.0.008.04         |

## sendTyping

Sends a "Customer typing" notification to the chat session. A visual indication will be shown to the agent.

## Example

## Options

| Option  | Туре   | Description                                                      |
|---------|--------|------------------------------------------------------------------|
| Message | String | The message you want to send along with the typing notification. |

## Resolutions

| Status   | When                                 | Returns                          |
|----------|--------------------------------------|----------------------------------|
| resolved | AJAX request is successful.          | (AJAX Response Object)           |
| rejected | AJAX exception occurs.               | (AJAX Response Object)           |
| rejected | No chat session is currently active. | There is no active chat session. |

## sendFilteredMessage

Sends a message along with a regular expression to match the message and hide it from the client. Useful for sending codes and tokens through the WebChat interface to the Agent Workspace.

## **Important**

Filters are now automatically stored and recalled on chat restore for the duration of the session.

## Example

## **Options**

| Option  | Туре   | Description                                                          |
|---------|--------|----------------------------------------------------------------------|
| message | string | Message you want to send but don't want to appear in the transcript. |
| regex   | RegExp | Regular expression to match the message.                             |

#### Resolutions

| Status   | When                                 | Returns                 |
|----------|--------------------------------------|-------------------------|
| resolved | There is an active session.          | n/a                     |
| rejected | No chat session is currently active. | No active chat session. |

## addPrefilter

Adds a new pre-filter regular expression to the pre-filter list. Any messages matched using the pre-filters will not be shown in the transcript

## **Important**

Filters are now automatically stored and recalled on chat restore for the duration of the session.

## Example

## Options

| Option  | Туре                      | Description                                         |
|---------|---------------------------|-----------------------------------------------------|
| filters | RegExp or Array of RegExp | Regular Expression(s) to add to the prefilter list. |

#### Resolutions

| Status   | When                                 | Returns                                                                                                    |
|----------|--------------------------------------|----------------------------------------------------------------------------------------------------|
| resolved | Valid filters are provided.          | Array of all registered prefilters.                                                                                   |
| rejected | Invalid or missing filters provided. | Missing or invalid filters provided.<br>Please provide a regular<br>expression or an array of regular<br>expressions. |

## updateUserData

Updates the userData properties associated with the chat session. If this command is called before a chat session starts, it will update the internal userData object and will be sent when a chat session starts. If this command is called after a chat session starts, a request to the server will be made to update the userData on the server associated with the chat session.

## Example

| Option | Туре   | Description                                                             |
|--------|--------|-------------------------------------------------------------------------|
| n/a    | object | userData object you want to send to the server for this active session. |

| Status   | When                                                                                                | Returns                                                                         | Introduced/updated |
|----------|----------------------------------------------------------------------------------------------------|---------------------------------------------------------------------------------|--------------------|
| resolved | Session is active and userData is successfully sent.                                                | (AJAX Response Object)                                                          |                    |
| rejected | Session is active and AJAX exception occurs.                                                        | (AJAX Response Object)                                                          |                    |
| resolved | Session is not active and internal userData object is merged with new userData properties provided. | The internal userData object that will be sent to the server.                   |                    |
| rejected | Session is active and the server doesn't support updating userData.                                 | This transport doesn't support updating userData during an active chat session. | 9.0.008.04         |

## poll

Internal use only. Starts polling for new messages.

## Example

## Resolutions

| Status   | When                                       | Returns                                                                                  | Introduced/updated |
|----------|--------------------------------------------|------------------------------------------------------------------------------------------|--------------------|
| resolved | There is an active session.                | n/a                                                                                      |                    |
| rejected | WebChatService isn't calling this command. | Access Denied to private command. Only WebChatService is allowed to invoke this command. |                    |
| rejected | No chat session is currently active.       | previous poll has not finished.                                                          |                    |
| rejected | The server doesn't support polling.        | This transport doesn't support polling.                                                  | 9.0.008.04         |

## startPoll

Starts automatic polling for new messages.

## Example

#### Resolutions

| Status   | When                                 | Returns                                 | Introduced/updated |
|----------|--------------------------------------|-----------------------------------------|--------------------|
| resolved | There is an active session.          | n/a                                     |                    |
| rejected | No chat session is currently active. | No active chat session.                 |                    |
| rejected | The server doesn't support polling.  | This transport doesn't support polling. | 9.0.008.04         |

## stopPoll

Stops automatic polling for new messages.

## Example

## Resolutions

| Status   | When                                 | Returns                                 | Introduced/updated |
|----------|--------------------------------------|-----------------------------------------|--------------------|
| resolved | There is an active session.          | n/a                                     |                    |
| rejected | No chat session is currently active. | No active chat session.                 |                    |
| rejected | The server doesn't support polling.  | This transport doesn't support polling. | 9.0.008.04         |

## resetPollExceptions

Resets the poll exception count to 0. pollExceptionLimit is set in the configuration.

## Example

#### Resolutions

| Status   | When                                | Returns                                                     | Introduced/updated |
|----------|-------------------------------------|-------------------------------------------------------------|--------------------|
| resolved | Always.                             | n/a                                                         |                    |
| rejected | The server doesn't support polling. | This transport doesn't support resetPollExceptions command. | 9.0.008.04         |

#### restore

Internal use only. You should not invoke this manually unless you are using Async mode.

## Example

| Option      | Туре   | Description                                                                                                    | Accepted values    | Introduced/<br>updated |
|-------------|--------|----------------------------------------------------------------------------------------------------|--------------------|------------------------|
| sessionData | string | The session data that is needed to restore the WebChat in Async mode. It is a JWT token string value. Applicable only when using WebChat with Genesys Multicloud CX v3 | (JWT string token) | 9.0.008.04             |

| Option | Туре | Description                                                                                                    | Accepted values | Introduced/<br>updated |
|--------|------|----------------------------------------------------------------------------------------------------|-----------------|------------------------|
|        |      | API. For more information, see the <b>Genesys Multicloud CX v3</b> tab in the <b>Options</b> table in configuration. |                 |                        |

| Status   | When                                   | Returns                                                                                                    | Introduced/updated |
|----------|----------------------------------------|----------------------------------------------------------------------------------------------------|--------------------|
| resolved | Session has been found.                | n/a                                                                                                    |                    |
| rejected | Session cannot be found.               | n/a                                                                                                    |                    |
| rejected | Restoring chat session is in progress. | Already restoring.<br>Ignoring request.                                                                    | 9.0.002.06         |
| rejected | Chat session is already active.        | Chat session is already active, ignoring restore command.                                                  | 9.0.002.06         |
| rejected | Trying restore chat session manually.  | Access Denied to private command. Only WebChatService is allowed to invoke this command in Non-Async mode. | 9.0.002.06         |

## getTranscript

Fetches an array of all messages in the chat session.

## **Important**

For more information on the fields included in JSON response, see Digital Channels Chat V2 Response Format.

## Example

| Status   | When   | Returns                           |
|----------|--------|-----------------------------------|
| resolved | Always | Object with an array of messages. |

## getAgents

Return a list of agents that have participated in the chat. Includes agent metadata.

## Example

#### Resolutions

| Status   | When   | Returns                                                                                                    |
|----------|--------|----------------------------------------------------------------------------------------------------|
| resolved | Always | (Object List) {name: (String),<br>connected: (Boolean), supervisor:<br>(Boolean), connectedTime: (int<br>time),disconnectedTime: (int<br>time)} |

## getStats

Returns stats on chat session including start time, end time, duration, and list of agents.

## Example

#### Resolutions

| Status   | When   | Returns                                                        |
|----------|--------|----------------------------------------------------------------|
| resolved | Always | {agents: (Object), startTime: (int time), endTime: (int time), |

| Status | When | Returns               |
|--------|------|-----------------------|
|        |      | duration: (int time)} |

## sendFile

## [Introduced: 9.0.008.04]

Sends the file from the client machine to the agent.

## Example

## Options

| Option | Туре | Description                                        |
|--------|------|----------------------------------------------------|
| files  | File | A reference to a file input element (for example ) |

#### Resolutions

| Status   | When                                                   | Returns                                      |
|----------|--------------------------------------------------------|----------------------------------------------|
| resolved | The file sent is a valid type and size.                | (AJAX Response Object)                       |
| rejected | The file sent is an invalid type.                      | (AJAX Response Object)                       |
| rejected | The number of uploads is exceeded.                     | (AJAX Response Object)                       |
| rejected | The file size exceeds the limit.                       | (AJAX Response Object)                       |
| rejected | The file size is too large or an unknown error occurs. | (AJAX Response Object)                       |
| rejected | The server doesn't support file uploads.               | This transport doesn't support file uploads. |

## downloadFile

## Downloads the file to the client machine. Example

## Options

| Option | Туре   | Description                                                   |
|--------|--------|---------------------------------------------------------------|
| fileld | string | This is the ID of the file to be downloaded from the session. |

#### Resolutions

| Status   | When                                 | Returns |
|----------|--------------------------------------|---------|
| resolved | The file is downloaded successfully. | n/a     |

## ${\tt getSessionData}$

[Introduced: 9.0.002.06]

Retrieves the active session data at any time.

## Example

oMyPlugin.command('WebChatService.getSessionData')

## Resolutions

| Status   | When                                                                                                    | Returns                                                                                                    | Introduced/updated |
|----------|----------------------------------------------------------------------------------------------------|----------------------------------------------------------------------------------------------------|--------------------|
| resolved | Always, when using Chat via GMS API. For more information, see the <b>GMS</b> tab in the <b>Options</b> table in configuration.                                           | {secureKey: (string),<br>sessionID: (number/<br>string), alias: (number/<br>string), userId: (number/<br>string)} |                    |
| resolved | Always, when using Chat via Genesys Multicloud CX v3 API. For more information, see the <b>Genesys Multicloud CX v3</b> tab in the <b>Options</b> table in configuration. | {participantld: (string),<br>sessionld: {string),<br>token: (string),<br>transportld: (string)}                   | 9.0.008.04         |
| rejected | Never                                                                                                    | undefined                                                                                                    |                    |

## fetchHistory

[Introduced: 9.0.008.04]

This applies only in Asynchronous mode to fetch older chat messages. It does not fetch all of the

messages at once; rather a certain number of messages are fetched every time this command is called. Response data will be available in the messageReceived event.

## Example

oMyPlugin.command('WebChatService.fetchHistory')

#### Resolutions

| Status   | When                              | Returns                                                      |
|----------|-----------------------------------|--------------------------------------------------------------|
| resolved | Old messages are retrieved.       | (AJAX Response Object)                                       |
| rejected | Request fails.                    | (AJAX Response Object)                                       |
| rejected | Asynchronous mode is not enabled. | Fetching history messages applies only to Asynchronous chat. |
| rejected | All messages are received.        | No more messages to fetch.                                   |

## registerTypingPreviewInput

Selects an HTML input to watch for key events. Used to trigger startTyping and stopTyping automatically.

## Example

## **Options**

| Option | Туре           | Description                                    |
|--------|----------------|------------------------------------------------|
| input  | HTML Reference | An HTML reference to a text or textarea input. |

#### Resolutions

| Status   | When                                     | Returns                                                                                                    |
|----------|------------------------------------------|----------------------------------------------------------------------------------------------------|
| resolved | Valid HTML input reference is provided.  | n/a                                                                                                    |
| rejected | Invalid or missing HTML input reference. | Invalid value provided for the <b>input</b> property. An HTML element reference to a textarea or text input is required. |

## registerPreProcessor

Registers a function that receives the message object, allowing you to manipulate the values before it is rendered in the transcript.

#### Example

## Options

| Option       | Туре     | Description                                     |
|--------------|----------|-------------------------------------------------|
| preprocessor | function | The preprocessor function you want to register. |

#### Resolutions

| Status   | When                                                         | Returns                                                 |
|----------|--------------------------------------------------------------|---------------------------------------------------------|
| resolved | A valid preprocessor function is provided and is registered. | The registered preprocessor function.                   |
| rejected | An invalid preprocessor function is provided.                | No preprocessor function provided. Type provided was ". |

## verifySession

Checks for existing WebChat session before triggering a proactive invite.

#### Example

```
oMyPlugin.command('WebChatService.verifySession').done(function(e){
    if(e.sessionActive) {
        // dont show chat invite
    } else if(!e.sessionActive) {
        if(oMyPlugin.data('WebChat.open') == false){
            // show chat invite
     } else {
        // dont trigger chat invite
```

```
}
});
```

| Status   | When                     | Returns                                                |
|----------|--------------------------|--------------------------------------------------------|
| resolved | A session exists or not. | A boolean sessionActive which holds the session state. |

## API events

Once you've registered your plugin on the bus, you can subscribe to and listen for published events. Here's how to use the global bus object to register a new plugin on the bus.

## **Important**

The global bus object is a debugging tool. When implementing Widgets on your own site, do not use the global bus object to register your custom plugins. Instead, see Genesys Widgets Extensions for more information about extending Genesys Widgets.

```
var oMyPlugin = window._genesys.widgets.bus.registerPlugin('MyPlugin');
oMyPlugin.subscribe('WebChatService.ready', function(e){});
```

| Name           | Description                                                                                                    | Data                                    | Introduced/updated |
|----------------|----------------------------------------------------------------------------------------------------|-----------------------------------------|--------------------|
| Started        | Chat session has successfully started.                                                                                                    | (AJAX Response containing session data) | 9.0.008.04         |
| restoreTimeout | Chat session restoration attempted was denied after user navigated away from originating website for longer than the time limit: default 60 seconds. | N/A                                     | 9.0.008.04         |
| restoreFailed  | Could not restore chat session after page navigation or refresh.                                                                                     | N/A                                     | 9.0.008.04         |
| restored       | Chat session has been restored after page navigation or refresh.                                                                                     | N/A                                     | 9.0.008.04         |
| reconnected    | Connection restored.<br>This event is only                                                                                                    | N/A                                     | 9.0.008.04         |

| Name                | Description                                                                                                    | Data                                                                                                    | Introduced/updated |
|---------------------|----------------------------------------------------------------------------------------------------|----------------------------------------------------------------------------------------------------|--------------------|
|                     | published after disconnected.                                                                                                    |                                                                                                    |                    |
| ready               | WebChatService is initialized and ready to accept commands.                                                                                | N/A                                                                                                    | 9.0.008.04         |
| messageReceived     | A new message has<br>been received from the<br>server. Includes text<br>messages, status<br>messages, notices, and<br>other message types. | {originalMessages:<br>(object), messages:<br>(array of objects),<br>restoring: (boolean),<br>sessionData: (object)} | 9.0.008.04         |
| error               | An error occurred between the client and the server.                                                                                       | (AJAX Response)                                                                                                    | 9.0.008.04         |
| ended               | Chat session has successfully ended.                                                                                                    | N/A                                                                                                    | 9.0.008.04         |
| disconnected        | Cannot reach servers.<br>No connection. Either<br>the user is offline or the<br>server is offline.                                         | N/A                                                                                                    | 9.0.008.04         |
| clientTypingStopped | After a user stops typing, a countdown begins. When the countdown completes, the typing notification will clear for the agent.             | N/A                                                                                                    | 9.0.008.04         |
| clientTypingStarted | The user has started typing. Sends an event to the agent.                                                                                  | N/A                                                                                                    | 9.0.008.04         |
| clientDisconnected  | Indicates the user has been disconnected form the chat session.                                                                            | {message: (object),<br>agents: (object),<br>numAgentsConnected:<br>(number)}                                        | 9.0.008.04         |
| clientConnected     | Indicates the user has been connected to the chat session.                                                                                 | {message: (object),<br>agents: (object),<br>numAgentsConnected:<br>(number)}                                        | 9.0.008.04         |
| agentTypingTimeout  | Agent typing event has been timed out.                                                                                                    | (AJAX Response)                                                                                                    | 9.0.008.04         |
| agentTypingStopped  | Agent has stopped typing.                                                                                                    | (AJAX Response)                                                                                                    | 9.0.008.04         |
| agentTypingStarted  | Agents has started typing a new message.                                                                                                   | (AJAX Response)                                                                                                    | 9.0.008.04         |
| agentDisconnected   | Indicates an agent has disconnected from the chat.                                                                                         | {message: (object),<br>agents: (object),<br>numAgentsConnected:<br>(number)}                                        | 9.0.008.04         |
| agentConnected      | Indicates an agent has connected to the chat.                                                                                              | {message: (object), agents: (object),                                                                               | 9.0.008.04         |

| Name | Description | Data                                     | Introduced/updated |
|------|-------------|------------------------------------------|--------------------|
|      |             | <pre>numAgentsConnected: (number)}</pre> |                    |